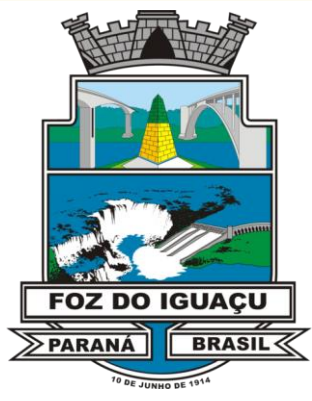

# **PREFEITURA MUNICIPAL DE FOZ DO IGUAÇU ESTADO DO PARANÁ CONCURSO PÚBLICO N**º **001/01/2019**

# **OPERADOR DE COMPUTADOR JÚNIOR**

# **Instruções**

Leia atentamente e cumpra rigorosamente as instruções que seguem, pois elas são parte integrante das provas e das normas que regem esse Concurso Público.

1. Atente-se aos avisos contidos no quadro da sala.

2. Seus pertences deverão ser armazenados dentro do saco plástico fornecido pelo fiscal. Somente devem permanecer em posse do candidato caneta esferográfica de ponta grossa, de material transparente, com tinta azul ou preta, documento de identidade, lanche e água, se houver. A utilização de qualquer material não permitido em edital é expressamente proibida, acarretando a imediata exclusão do candidato.

# 3. Certifique-se de que este caderno:

- contém 50 (cinquenta) questões;
- contém 1 (uma) prova de redação;
- refere-se ao cargo para o qual realizou a inscrição.

4. Cada questão oferece 5 (cinco) alternativas de resposta, representadas pelas letras A, B, C, D e E, sendo apenas 1 (uma) a resposta correta.

5. No caderno de prova, pode-se rabiscar, riscar e calcular.

6. Será respeitado o tempo para realização da prova conforme previsto em edital, incluindo o preenchimento da grade de respostas e da folha definitiva da prova de redação.

7. A responsabilidade referente à interpretação dos conteúdos das questões é exclusiva do candidato.

8. Os três últimos candidatos deverão retirar-se da sala de prova ao mesmo tempo, devendo assinar a Ata de Prova.

9. Os gabaritos preliminares da prova objetiva serão divulgados na data descrita no Cronograma de Execução.

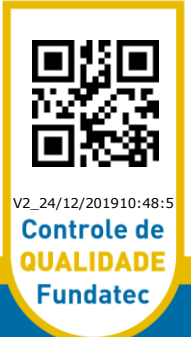

Boa prova!

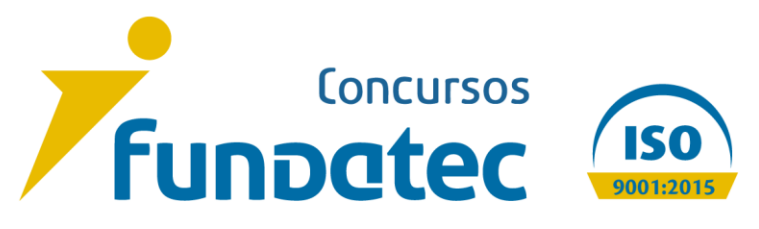

#### **LÍNGUA PORTUGUESA**

# **Instrução: As questões de números 01 a 05 referem-se ao texto abaixo.**

#### **Um em cada quatro jovens está viciado em celular, aponta estudo britânico.**

01 02 considerados viciados nos dispositivos. Quase um quarto dos jovens é tão dependente dos próprios celulares que eles passaram a ser

03 04 05 Um estudo, realizado por pesquisadores do King's College de Londres, afirma que esse comportamento viciante significa que as pessoas ficam "em pânico" ou "chateadas" se lhes for negado ace\_\_o constante aos aparelhos.

06 07 Os jovens também não conseguem, segundo a pesquisa, controlar a quantidade de tempo que passam diante dos smartphones.

08 Para os pesquisadores, esse vício está associado a problemas de saúde mental.

09 10 mil jovens em investigações sobre o "uso problemático de smartphones". O levantamento publicado na BMC Psychiatry analisou 41 estudos anteriores envolvendo 42

11 12 13 O estudo constatou que 23% tinham comportamento classificável como vício, como ansiedade por não poder usar o telefone, por não conseguir moderar o tempo gasto e passar tanto tempo usando o smartphone que isso prejudicava a realização de outras atividades.

14 15 Esse comportamento viciante pode estar ligado a outros problemas, diz o estudo do King's College, como estresse, tristeza, falta de sono e problemas de desempenho na escola.

16 17 18 "Não sabemos se é o próprio smartphone que pode ser viciante ou os aplicativos que as pessoas usam", diz Nicola Kalk, um dos autores do relatório e integrante do Instituto de Psiquiatria, Psicologia e Neurociência da instituição.

19 20 por crianças e jovens, e os pais devem estar cientes de quanto tempo seus filhos passam em 21 "Há, no entanto, uma necessidade de con\_\_ientização pública sobre o uso de smartphones seus telefones."

22 23 sobre a saúde mental e o cotidiano". Segundo Samantha Sohn, coautora do estudo, os vícios "podem ter sérias consequências

24 25 Cambridge, afirmou que não é possível determinar uma relação de causa e consequência entre 26 Amy Orben, pesquisadora do setor de Cognição e Ciências do Cérebro da Universidade de depressão e o uso e\_\_essivo de smartphones, por exemplo.

27 28 "Já foi demonstrado anteriormente que os efeitos dos celulares não são uma via de mão única, mas esse humor *(causado pela depressão)* pode ter um impacto na quantidade de uso de

29 smartphones também", disse Orben.

> (Disponível em: [https://epoca.globo.com/sociedade/um-em-cada-quatro-jovens-esta-viciado-em](https://epoca.globo.com/sociedade/um-em-cada-quatro-jovens-esta-viciado-em-celular-aponta-estudo-britanico-1-24108758)[celular-aponta-estudo-britanico-1-24108758](https://epoca.globo.com/sociedade/um-em-cada-quatro-jovens-esta-viciado-em-celular-aponta-estudo-britanico-1-24108758) – texto adaptado especialmente para esta prova.)

**QUESTÃO 01 –** Considerando o exposto pelo texto, analise as assertivas a seguir:

- I. Há uma dúvida em relação à causa do vício dos adolescentes em smartphones.
- II. Há indicativos de que a depressão seja um elemento motivador para o vício em smartphones.
- III. O autor verificou em sua pesquisa que a falta de controle parental é uma das causas do vício tecnológico referido no texto.

Quais estão corretas?

- A) Apenas I.
- B) Apenas II.
- C) Apenas III.
- D) Apenas I e II.
- E) Apenas II e III.

#### 545\_LP\_NMT\_DT\_3/1/202014:42:31

**QUESTÃO 02 –** Assinale a alternativa que NÃO apresenta problemas relacionados ao uso descontrolado de smartphones.

A) Excesso de sono.

B) Estresse.

C) Pânico.

D) Baixo desempenho escolar.

E) Tristeza.

**QUESTÃO 03 –** Considerando a correta ortografia das palavras em Língua Portuguesa, assinale a alternativa que preenche, correta e respectivamente, as lacunas das linhas 05, 19 e 26.

A) ss –  $c - xc$ B)  $s - c - c$ C)  $s - sc - c$ D) ss – sc –  $xc$ E)  $s - c - xc$ 

**QUESTÃO 04 –** Assinale a alternativa que apresenta palavra que NÃO poderia substituir o vocábulo "moderar" (l. 12) sem prejuízo do significado do texto.

A) restringir. B) comedir.

C) regular.

D) conter.

E) abdicar.

**QUESTÃO 05 –** Assinale a alternativa que apresenta a função sintática desempenhada pelo termo sublinhado na oração a seguir: "Há, no entanto, uma necessidade de conscientização pública sobre o uso de smartphones por crianças e jovens".

A) Sujeito.

- B) Objeto Direto.
- C) Predicativo do Sujeito.

D) Agente da Passiva.

E) Adjunto Adverbial.

# **MATEMÁTICA/RACIOCÍNIO LÓGICO**

# **Lista de símbolos:**

- $\Rightarrow$  Condicional
- $\Leftrightarrow$  Bicondicional
- $\wedge$  Conector "e"
- $\lor$  Conector "ou"
- $\vee$  Conector "ou" exclusivo
- Negação da proposição

5 1 4 1 3 1 2 **QUESTÃO 06 –** O resultado da expressão numérica  $\frac{1}{-} + \frac{1}{-} + \frac{1}{-} + \frac{1}{-}$  é:

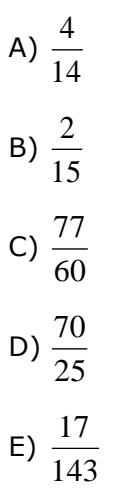

**QUESTÃO 07 –** Na aplicação de R\$5.600,00 durante um ano com uma taxa de 3% ao trimestre, a quantia de juro simples obtida na operação é:

A) R\$ 6.272,00. B) R\$ 6.000,00. C) R\$ 852,00. D) R\$ 652,00. E) R\$ 672,00.

**QUESTÃO 08 –** Analise as seguintes proposições:

I. Dez é um número natural par.

- II. Curitiba é a capital do estado do Paraná no Brasil.
- III. Pedro é estudante de direito e Daniela gosta de surfar.

Quais são proposições simples e verdadeiras?

A) Apenas I. B) Apenas II. C) Apenas III. D) Apenas I e II. E) Apenas II e III.

 $C \,{\Rightarrow}\,$  $\big(A \,{\wedge}\, B\big)$  é: **QUESTÃO 09 –** Se  $\neg A$ ,  $\neg B$  e  $\neg C$  são proposições simples verdadeiras, então o valor lógico de

A) Falso. B) Verdadeiro. C) Contraditório. D) Contingente. E) Impossível de determinar. 545\_MRL\_NMT\_DT\_2/1/202011:31:09

**QUESTÃO 10 –** Analise as seguintes proposições:

- Todo paranaense gosta de estudar raciocínio lógico.
- Todos os que gostam de estudar filosofia também gostam de estudar raciocínio lógico.
- Nenhuma pessoa que gosta de estudar filosofia é paranaense.
- Antônio gosta de estudar raciocínio lógico.

Pode-se concluir, a partir dessas proposições, que:

- A) Antônio pode ser paranaense.
- B) Antônio é paranaense e gosta de estudar filosofia.
- C) Antônio não é paranaense.
- D) Antônio gosta de estudar filosofia.
- E) Antônio é paranaense.

# **NOÇÕES DE INFORMÁTICA**

**QUESTÃO 11 –** Sobre a barra de tarefas do Windows 10, é possível afirmar que:

- A) É limitada a inclusão de no máximo 10 aplicativos como atalho.
- B) Não há opção de ocultá-la do Windows.
- C) Usando mais de um monitor, a barra de tarefas é exibida em apenas um monitor.
- D) É possível selecionar quais ícones serão exibidos na barra de tarefas.
- E) Não é possível alterar a posição da barra de ferramentas, como, por exemplo, colocá-la na parte superior.

**QUESTÃO 12 -** O ícone  $\mathbb{R}$ , que está localizado na aba Página Inicial do Word 2016, tem qual funcionalidade?

- A) Apagar o conteúdo de uma página.
- B) Apagar o conteúdo pré-definido.
- C) Formatar a cor do texto selecionado.
- D) Colocar todo o texto selecionado em maiúsculo.
- E) Limpar toda a formatação do texto selecionado.

#### **Para responder às questões 13 e 14, considere a imagem abaixo:**

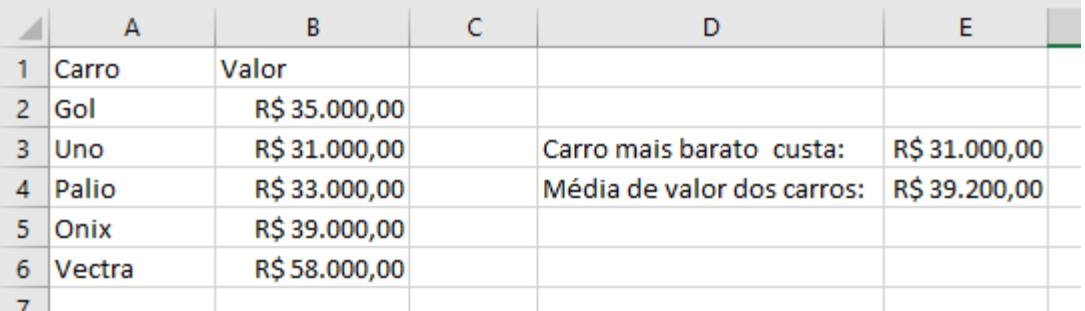

**QUESTÃO 13 –** Considerando os valores dos carros listados na coluna B, qual a fórmula utilizada para chegar ao resultado da célula E3, que exibe o valor do carro mais barato?

 $A) = MENOR(B2:B6)$ .  $B$ ) =MINIMO(B).  $C$ ) = MINIMO(B2:B6). D) =MENOR(Valor). E) =MÍNIMO(Valor).

**QUESTÃO 14 –** Considerando os valores dos carros listados na coluna B, qual a fórmula utilizada para chegar ao resultado da célula E4, que exibe a média de valor dos carros?

A) =MEDIASOMA(B2:B6). B) =SOMAMEDIA(B2:B6).  $C$ ) = MEDIA(B2:B6). D) =MÉDIA(Valor). E) =SOMAMEDIA(Valor).

**QUESTÃO 15 –** No Google Chrome, há uma opção de navegação anônima. Essa navegação permite que:

A) Você navegue na internet sem que saibam quem é você.

- B) O Chrome não guarde o histórico de navegação.
- C) Sua atividade seja ocultada nos Websites.

D) Você navegue com segurança, já que não identificarão seu computador.

E) Sua atividade fique invisível para seu empregador e/ou escola.

#### **ESTATUTO DO SERVIDOR**

**QUESTÃO 16 –** Com base no Estatuto dos Servidores Públicos Municipais de Foz do Iguaçu, analise as alternativas que seguem, assinalando a INCORRETA.

- duração de 3 (três) anos de efetivo exercício no cargo, durante o qual sua adaptabilidade e capacidade para o desempenho da função serão objeto de avaliação obrigatória e permanente. A) O servidor nomeado para cargo de provimento efetivo ficará sujeito a estágio probatório, com
- B) À servidora que adotar ou obtiver guarda judicial de criança com até 6 (seis) meses de idade, será concedida licença de 90 (noventa) dias para ajustamento do adotado ao novo lar.
- C) O servidor público poderá ausentar-se do serviço, sem qualquer prejuízo, por motivo de casamento, por 05 (cinco) dias consecutivos.
- D) A transposição e a recondução são duas das hipóteses de vacância do cargo público municipal.
- E) O Conselho de Recursos Administrativos será composto de 7 (sete) membros, sendo 3 (três) servidores efetivos, indicados pelo Poder Executivo, e 3 (três) representantes dos servidores, escolhidos e indicados pelos órgãos representativos da classe, e o titular da Procuradoria Geral do Município ou seu preposto.

#### **CONHECIMENTOS ESPECÍFICOS**

**Para responder às questões 17 a 50, considere que: todos os programas estão instalados em sua configuração padrão, o idioma dos softwares é o Português Brasil (salvo exceção se for informado na questão), o mouse está configurado para destros, e ainda, os programas têm licença para o uso, e caso haja no enunciado da questão expressões com: Negrito, Itálico, Sublinhado, ou ainda, " " (aspas), somente servem para chamar a atenção do(a) candidato(a).**

**QUESTÃO 17 –** Com base na Figura 1 abaixo, considere que o usuário digitou, no endereço de célula A5, o seguinte: "=A2\*C1" e, logo após, pressionou a tecla Enter (teclado). Que valor conterá em A5?

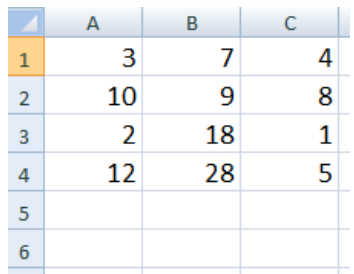

# **Figura 1 – Visão parcial de uma planilha do programa Microsoft Excel 2007**

A) 2,5 B) 6 C) 14 D) 40 E) 150

**QUESTÃO 18 –** Com base na Figura 2 abaixo, considere que o usuário digitou no endereço de célula A4 o seguinte: "=A1^C3" e, logo após, pressionou a tecla Enter (teclado). Que valor conterá em A4?

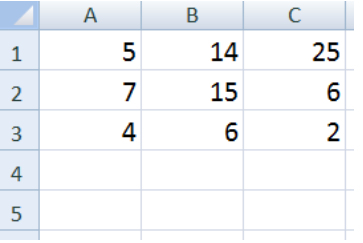

#### **Figura 2 – Visão parcial de uma planilha do programa Microsoft Excel 2007**

A) 3 B) 7 C) 10 D) 14 E) 25

**QUESTÃO 19 –** Com base na Figura 3 abaixo, considere que o usuário digitou, no endereço de célula D1, o seguinte: "=A1+B1+A3/B2" e, logo após, pressionou a tecla Enter (teclado). Que valor conterá em D1?

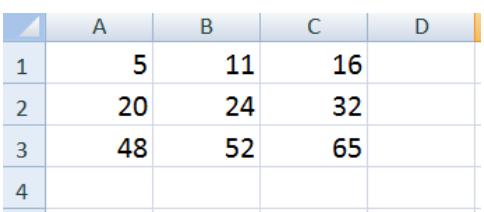

#### **Figura 3 – Visão parcial de uma planilha do programa Microsoft Excel 2007**

A) 2,6

B) 18 C) 26

D) 34

E) 41

**QUESTÃO 20 –** Um dos ícones mais utilizados do programa Microsoft Excel 2007, é o **1000**, chamado de:

- A) Separador de Milhares.
- B) Formato de Número de Contabilização.
- C) Limpar Formatação.
- D) Inserção de colunas.
- E) Quebra de páginas.

**QUESTÃO 21 –** O ícone **Cal**, exibido na Figura 4 abaixo, chamado de "Inserir Planilha", apresenta qual combinação de teclas (também conhecidas como teclas de atalho)?

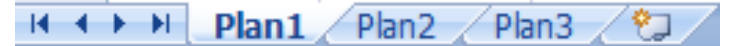

#### **Figura 4 – Visão parcial da barra de Status de uma planilha do programa Microsoft Excel 2007**

A) SHIFT+F1. B) SHIFT+F11. C) ALT+F1. D) ALT+F11. E) CTRL+ALT+F1.

**QUESTÃO 22 –** Com base na Figura 5 abaixo, considere que o usuário digitou, no endereço de célula A4, o seguinte: "=SOMA(B1:C2)" e, logo após, pressionou a tecla Enter (teclado). Que valor conterá em A4?

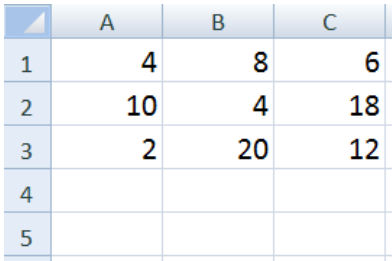

#### **Figura 5 – Visão parcial de uma planilha do programa Microsoft Excel 2007.**

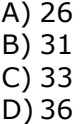

 $E$ ) 42

#### 545 CE 20 NM DT 2/1/202017:48:59

**QUESTÃO 23 –** Com base na Figura 6 abaixo, considere que o usuário digitou, no endereço de célula A5, o seguinte: "=MÉDIA(A2:A4)" e, logo após, pressionou a tecla Enter (teclado). Que valor conterá em A5?

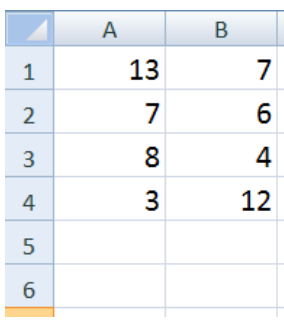

**Figura 6 – Visão parcial de uma planilha do programa Microsoft Excel 2007.**

A) 3

B) 4

C) 6

D) 9

E) 12

**QUESTÃO 24 –** Com base na Figura 7 abaixo, considere que o usuário digitou, no endereço de célula A6, o seguinte: "=MÍNIMO(A2;B1;A5)" e, logo após, pressionou a tecla Enter (teclado). Que valor conterá em A6?

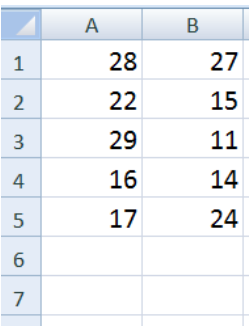

**Figura 7 – Visão parcial de uma planilha do programa Microsoft Excel 2007.**

A) 11

B) 14

- C) 17
- D) 24

E) 28

**QUESTÃO 25 –** \_\_\_\_\_\_\_\_ são programas responsáveis pela comunicação entre o Sistema Operacional de computador e o hardware conectado a ele.

Assinale a alternativa que preenche corretamente a lacuna do trecho acima.

A) Instrutores

B) Drives

C) Drivers

D) Tradutores

E) Compiladores

**QUESTÃO 26 –** Em relação ao programa Microsoft Word 2007, qual o nome do arquivo atribuído pelo software automaticamente?

A) Doc 1. B) Document 1. C) Texto 1. D) Arquivo 1. E) Documento1.

**QUESTÃO 27 –** Assinale a alternativa que NÃO corresponde a uma versão do Windows Server 2016.

A) Nano Server. B) Plus. C) Datacenter. D) Standard. E) Essentials.

**QUESTÃO 28 –** São sinais do barramento de controle do processador:

A) INTA, VCC e GND. B) INTA, RESET e BNT. C) INTA, CLOCK e TTY. D) VCC, CLOCK e CVT. E) GND, RESET e HHT.

**QUESTÃO 29 –** "DOCX" se refere a uma extensão nativa e direta de que programa abaixo?

A) Microsoft Excel 2007.

B) Sistema operacional GNU Linux.

C) Microsoft Word 2007.

- D) Sistema operacional Windows 7.
- E) Sistema operacional Windows 8.1.

**QUESTÃO 30 –** "XLSX" se refere a uma extensão nativa e direta de que programa abaixo?

A) Microsoft Word 2007.

- B) Microsoft Word 2013.
- C) Microsoft Word 2016.
- D) Microsoft Excel 2007.
- E) Sistema operacional Windows 10.

**QUESTÃO 31 –** O ícone **representa qual Modo de Exibição de documento do programa** Microsoft Word 2007?

- A) Layout de Impressão.
- B) Layout de Página.
- C) Leitura em Tela Inteira.
- D) Layout da Web.
- E) Layout da Internet.

**QUESTÃO 32 –** Assinale a alternativa abaixo que NÃO corresponde a uma das vantagens do RAID (*Redundant Array of Inexpensive Drives*).

- A) Ganho de desempenho no acesso.
- B) Aumentar a velocidade da memória RAM e também executar Dead Locks.
- C) Redundância em caso de falha em um dos discos.
- D) Uso múltiplo de várias unidades de discos.
- E) Facilidade em [recuperação de conteúdo](https://pt.wikipedia.org/wiki/C%C3%B3pia_de_seguran%C3%A7a) perdido.

**QUESTÃO 33 –** Assinale a alternativa que NÃO corresponde a um nível de RAID.

A) RAID 0.

B) RAID 2.

C) RAID 4.

D) RAID 6.

E) RAID 6.3.1.

**QUESTÃO 34 –** O \_\_\_\_\_\_\_\_\_\_\_\_ contém informações, configurações, opções e outros valores para programas e hardwares instalados em todas as versões do Sistema Operacional Microsoft Windows. Por exemplo, quando um programa é instalado, uma nova subchave contendo configurações, como a localização de um programa, sua versão e como iniciar o programa. Da mesma forma, todas as configurações alteráveis no [Painel de Controle,](https://pt.wikipedia.org/wiki/Painel_de_Controle) associações das extensões de [arquivos](https://pt.wikipedia.org/wiki/Arquivo) e configuração de [hardware](https://pt.wikipedia.org/wiki/Hardware) são armazenadas nesse "banco de dados".

Assinale a alternativa que preenche corretamente a lacuna do trecho acima.

A) FTP B) Registro do Windows C) DNS D) DES E) RC5

**QUESTÃO 35 –** *AddRoundKey, SubBytes e ShiftRows* são estágios de que Algoritmo?

A) RC4.

B) RC5.

C) RC6.

D) AES.

E) RSA.

**QUESTÃO 36 –** O comando "df", no Sistema Operacional Linux, tem como função:

A) Exibir um resumo da memória ROM.

- B) Exibir um resumo da memória RAM.
- C) Exibir um resumo do espaço livre em disco.
- D) Finalizar uma sessão.

E) Definir uma sessão.

**QUESTÃO 37 –** O comando "ifconfig", no Sistema Operacional Linux, tem como função:

A) Enviar pacotes icmp para um determinado host e medir tempos de resposta.

- B) Mostrar o estado da rede.
- C) Visualizar portas abertas em um dado host.
- D) Visualizar o IP da nossa máquina, entre outras funções relacionadas com IPs.
- E) Colocar um processo em suspenso.

**QUESTÃO 38 –** Em [redes de computadores,](https://pt.wikipedia.org/wiki/Redes_de_computadores) *Network Address Translation* (NAT) é uma técnica que consiste em reescrever, utilizando-se de uma [tabela](https://pt.wikipedia.org/wiki/Tabela_hash) hash, os [endereços](https://pt.wikipedia.org/wiki/Endere%C3%A7o_IP) IP de origem de um pacote que passam por um [router](https://pt.wikipedia.org/wiki/Router) ou [firewall](https://pt.wikipedia.org/wiki/Firewall) de maneira que um [computador](https://pt.wikipedia.org/wiki/Computador) de uma [rede interna](https://pt.wikipedia.org/wiki/Rede_privada) tenha acesso ao exterior ou Rede Mundial de Computadores. Assinale a alternativa que NÃO corresponde a tipo de NAT.

A) PAT. B) Dinâmico. C) Estático. D) Redirecionamento de Portos. E) SSC.

**QUESTÃO 39 –** Na topologia \_\_\_\_\_\_\_\_\_, os dispositivos são conectados em série, os dados são transmitidos unidirecionalmente de nó em nó até atingir o seu destino. Uma mensagem enviada por uma estação passa por outras estações, através das retransmissões, até ser retirada pela estação destino ou pela estação fonte. Os sinais sofrem menos distorção e atenuação no enlace entre as estações, pois há um [repetidor](https://pt.wikipedia.org/wiki/Repetidor) em cada estação. Há um atraso de um ou mais [bits](https://pt.wikipedia.org/wiki/Bit) em cada estação para processamento de dados. Há uma queda na confiabilidade para um grande número de estações.

Assinale a alternativa que preenche corretamente a lacuna do trecho acima.

A) anel B) árvore C) barramento D) híbrida E) ponto a ponto

**QUESTÃO 40 –** Que tipo de memória pode ser apagada, pelo uso de [radiação ultravioleta,](https://pt.wikipedia.org/wiki/Radia%C3%A7%C3%A3o_ultravioleta) permitindo sua reutilização?

- A) [PROMs.](https://pt.wikipedia.org/wiki/PROM)
- B) [EPROMs.](https://pt.wikipedia.org/wiki/EPROM)
- C) [EEPROMs.](https://pt.wikipedia.org/wiki/EEPROM)
- D) EEEPROMs.
- E) [Memória flash.](https://pt.wikipedia.org/wiki/Mem%C3%B3ria_flash)

**QUESTÃO 41 –** São testes que o "POST" executa:

- I. Identificação da configuração instalada.
- II. Inicialização de todos os dispositivos periféricos de apoio da placa-mãe.
- III. Inicialização da placa de vídeo.
- IV. Teste de memória e teclado.
- V. Carregamento do Sistema Operacional para memória.
- VI. Entrega do controle do microprocessador ao Sistema Operacional.

Quais estão corretas?

- A) Apenas I, II e III.
- B) Apenas IV, V e VI.
- C) Apenas II, III, IV e V.
- D) Apenas III, IV, V e VI.
- E) I, II, III, IV, V e VI.

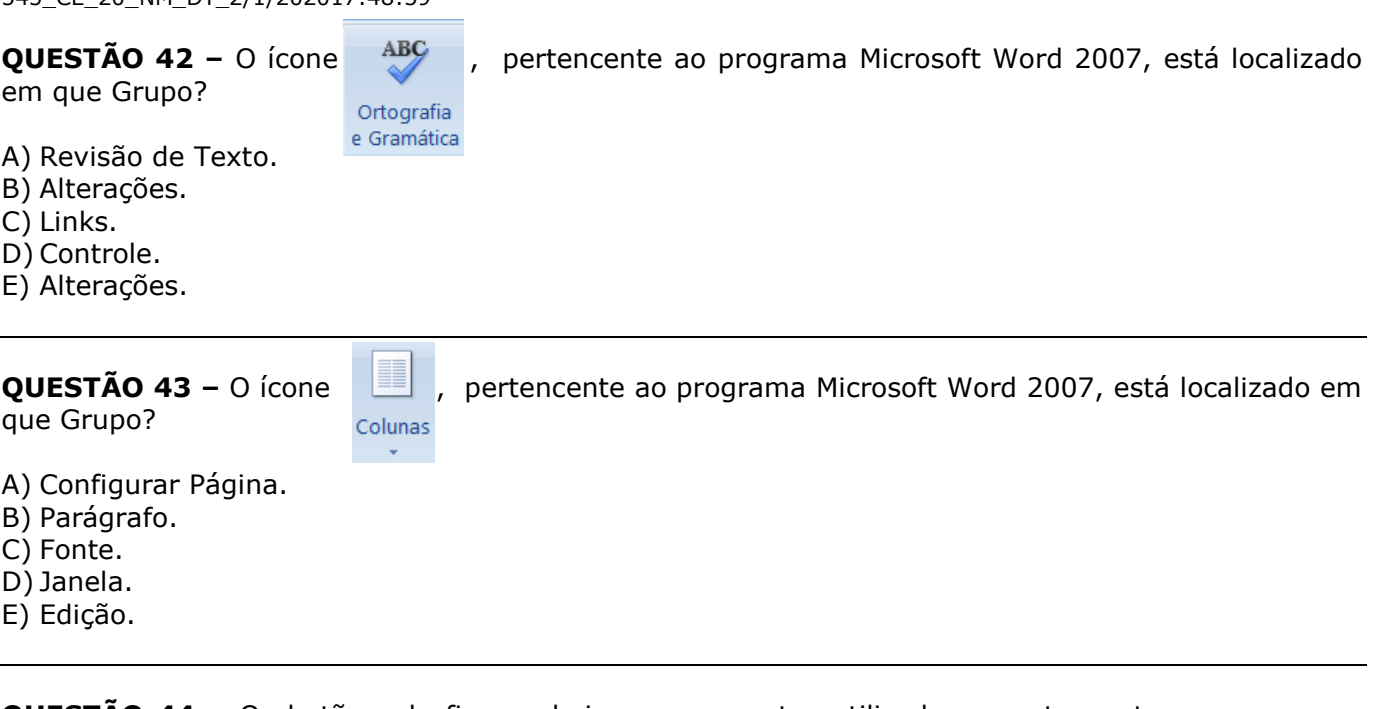

**QUESTÃO 44 –** Os botões, da figura abaixo, comumentes utilizados e pertencentes ao programa Microsoft Word 2007, estão localizados:

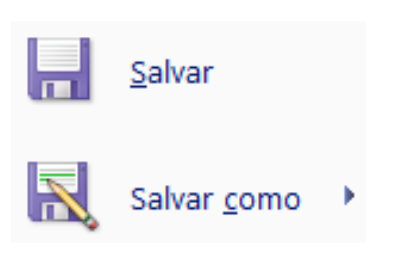

- A) Na Guia Inserir.
- B) Na Guia Referências.
- C) No Grupo Macros.
- D) No Grupo Ferramentas.

 $545$  CE 20 NM DT 2/1/202017:48:59

E) No Botão Office.

**QUESTÃO 45 –** O ícone  $\sqrt{1}$ , pertencente ao programa Microsoft Word 2007, responsável por mostrar marcas de parágrafo e outros símbolos de formatação ocultos, é chamado de:

- A) Miniaturas.
- B) Hifenização.
- C) Quebras.
- D) Exibir Tudo.
- E) Mostrar Tudo.

AaBbCcI

**QUESTÃO 46 –** A imagem  $\boxed{\phantom{\big|}}$  <sup>Informal</sup>, localizada na parte superior direita da tela de abertura (inicial) do programa Microsoft Word 2007, se refere ao assunto?

- A) Estilo.
- B) Modos de exibição de documento.
- C) Cabeçalho e rodapé.
- D) Tabelas.
- E) Índices.

**QUESTÃO 47 –** Atualmente, a computação em nuvem é dividida em vários tipos. Refere-se a serviços online que fornecem APIs de alto nível usadas para desreferenciar vários detalhes de baixo nível da infraestrutura de rede subjacente, como recursos de computação física, localização, particionamento de dados, dimensionamento, segurança, backup etc. Executa as máquinas virtuais como convidados. Pools de hipervisores dentro do Sistemas operacional de nuvem podem suportar um grande número de máquinas virtuais e a capacidade de escalonar os serviços de acordo com os diferentes requisitos dos clientes. Os contêineres Linux são executados em partições isoladas de um único kernel do Linux em execução diretamente no hardware. Essa descrição se refere a:

A) IaaS. B) [PaaS.](https://pt.wikipedia.org/wiki/IaaS) C) SaaS. D) [SECaa](https://pt.wikipedia.org/wiki/SaaS)S. E) MBaaS.

**QUESTÃO 48 –** NÃO é um princípio de segurança em uma rede em nuvem.

A) Compliance com regulamentação.

B) Segregação dos dados.

C) Viabilidade em longo prazo.

D) Load Balancer em Cloud.

E) [Recuperação dos dados.](https://pt.wikipedia.org/wiki/Balanceamento_de_carga)

**QUESTÃO 49 –** *Journal*, *Writeback* e *Ordered* são níveis disponíveis na implementação do:

A) EXT2.

B) EXT3.

C) EXT5.

D) FAT16.

E) FAT32.

**QUESTÃO 50 –** Em relação ao programa Microsoft Word 2007, qual a finalidade do recurso "AutoRecuperação"?

A) Recuperar somente elementos gráficos.

B) Recuperar somente caracteres especiais.

C) Salvar as informações de um documento.

D) Recuperar somente textos e índices.

E) Personalizar um erro de grafia.

#### **REDAÇÃO**

**Instruções:** Elabore um texto dissertativo-argumentativo com extensão **mínima** de **15 linhas** e **máxima** de **30**, expondo suas ideias sobre o tema proposto. Não se esqueça de criar um título.

# **Importante:**

- **1.** Confira se seus dados de identificação estão corretos na sua folha definitiva de redação. Qualquer divergência, chame o fiscal da sala.
- **2.** Faça o rascunho de seu texto, revise-o e, a seguir, passe a limpo na folha definitiva que está devidamente identificada.
- **3.** Não serão corrigidos textos a lápis.
- **4.** Não é permitido o uso de corretivo líquido. Caso cometa algum equívoco, risque-o e reescreva a passagem.
- **5.** Textos que não abordarem o tema proposto, que não tiverem o número mínimo de linhas delimitadas e ultrapassarem o número máximo de linhas previstas NÃO serão considerados.
- **6.** A letra deverá ser legível e de tamanho regular.
- **7.** Seja original, autônomo e criativo, não copiando nenhum fragmento dos textos que orientam a prova de Língua Portuguesa.

# **TEMA – Benefícios e prejuízos do uso da tecnologia.**

#### **Observando o exposto no texto motivador, percebe-se que é cada vez maior o número de doenças associadas ao uso excessivo da tecnologia, bem como os índices de jovens viciados em aparelhos eletrônicos.**

A partir dessa afirmação, elabore um texto dissertativo-argumentativo com ideias organizadas e de acordo com a norma culta da língua escrita, apresentando suas ideias sobre **o fato de que, atualmente, é impossível viver sem os recursos que nos são oferecidos pela tecnologia, contudo, caso não haja uso comedido dos aparelhos eletrônicos, os prejuízos à nossa saúde mental podem ser grandes.**

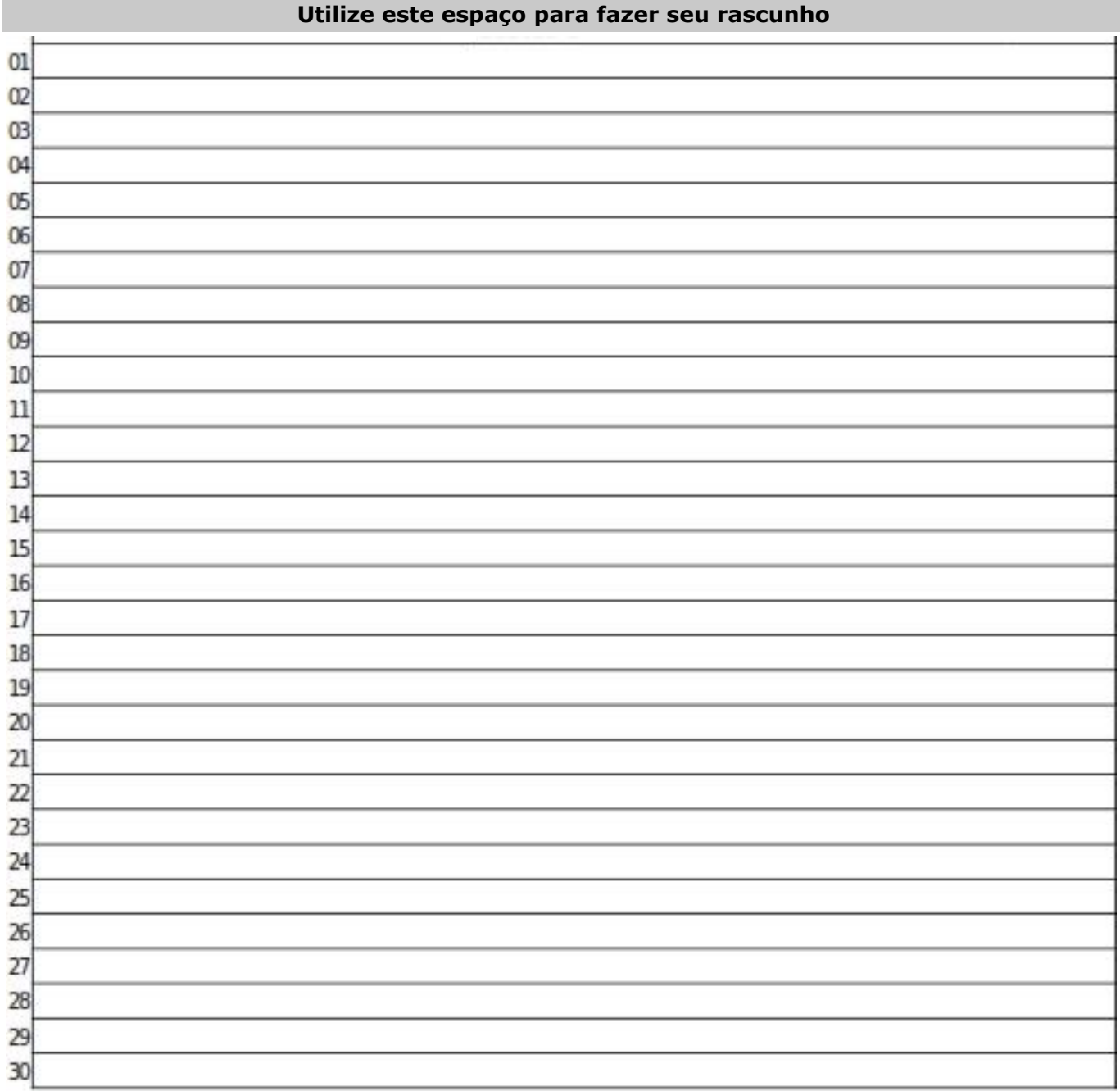